## SAP ABAP table DSVASSESSDEF {DSVAS: Session definition (check groups / session type)}

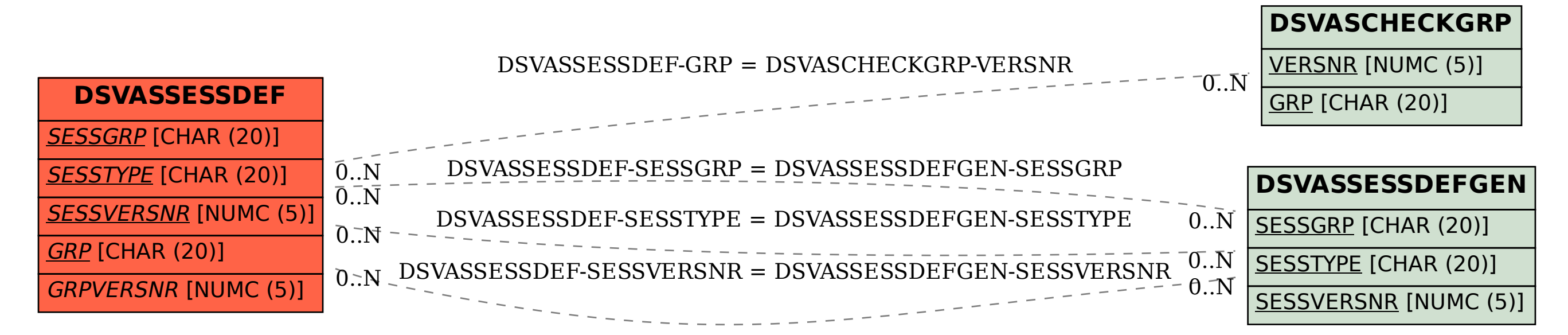